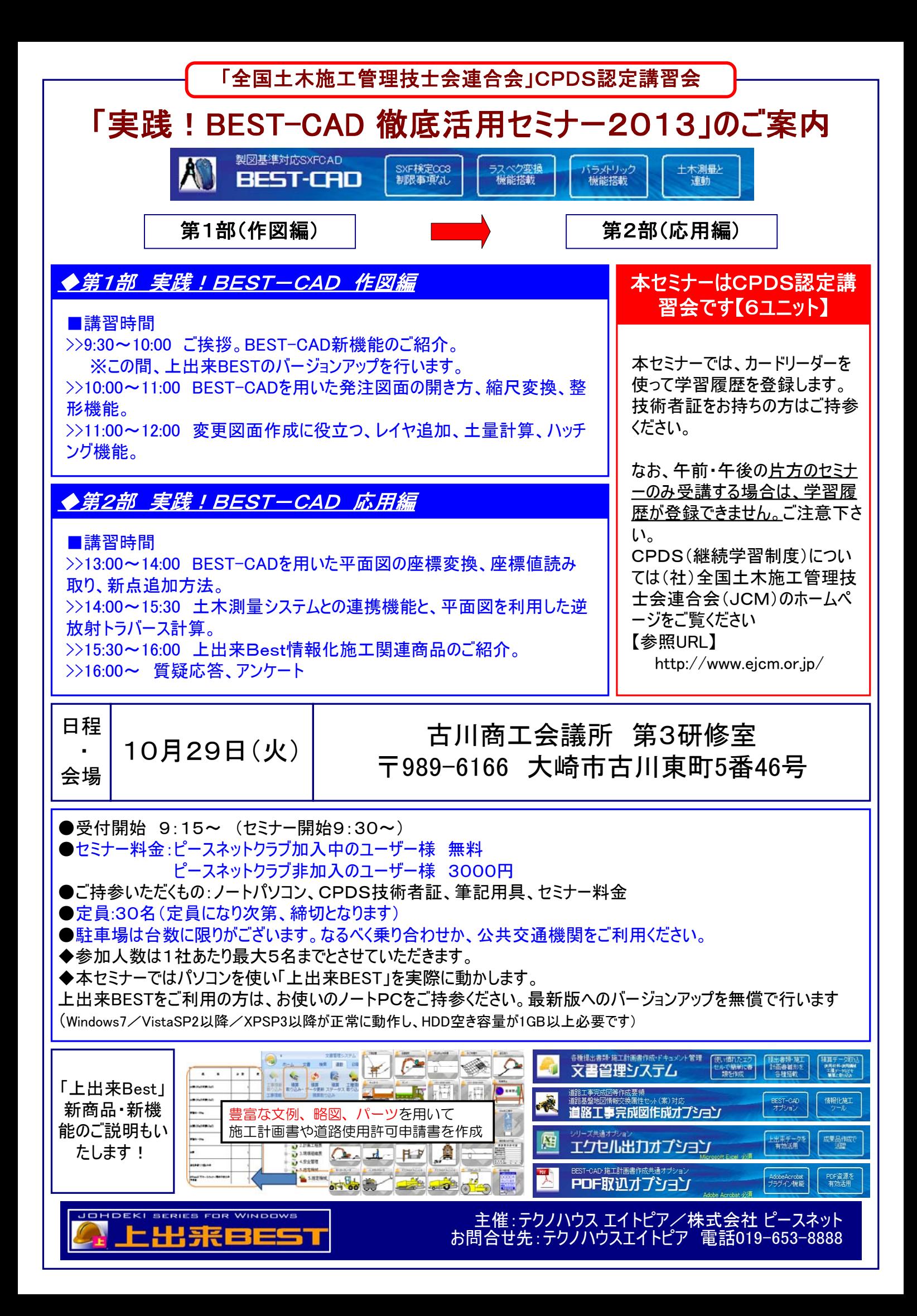

## CPDSセミナー参加申込書

## 平成25年10月29日(火)

古川商工会議所 第3研修室 〒989-6166 大崎市古川東町5番46号

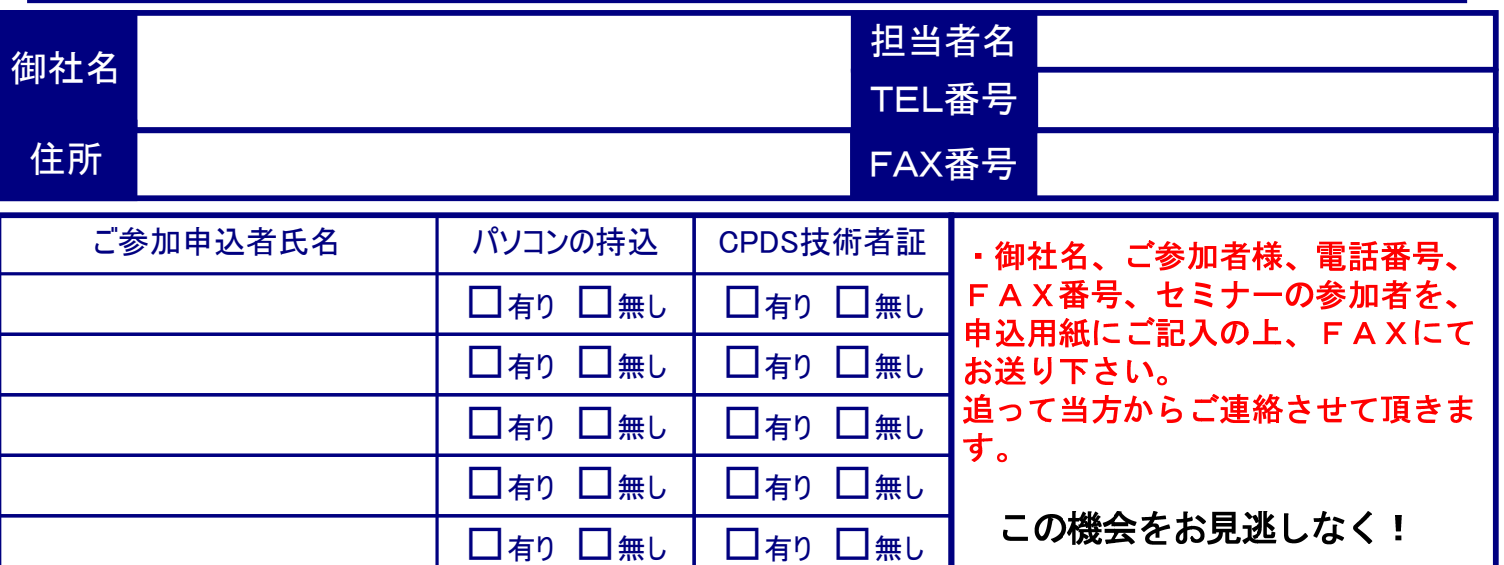

その他、ご質問等ございましたらご記入下さい。

テクノハウス エイトピア (上出来Best総代理店) 〒020-0823岩手県盛岡市門1-5-42 TEL 019-653-8888

019-623-4479 お申込先FAX